# $\cdot$  \$3 mini'app'les

^ ^ m ^ ^ ^ ^ ^ a ^ ^ ^ f f i & ! ^ ^ ^ ^ ^ ^ ^ ^ ^ ^ ^ ^ ^ ^ ^ ^ ^ - . i ^ £ & &

■■■■ ■■■■■ ' .V.M.V.W,,W,.H.;.^^

Apple Computer user group newsletter Volume XI No.3 March 1988

# Calendar of Meetings and Events

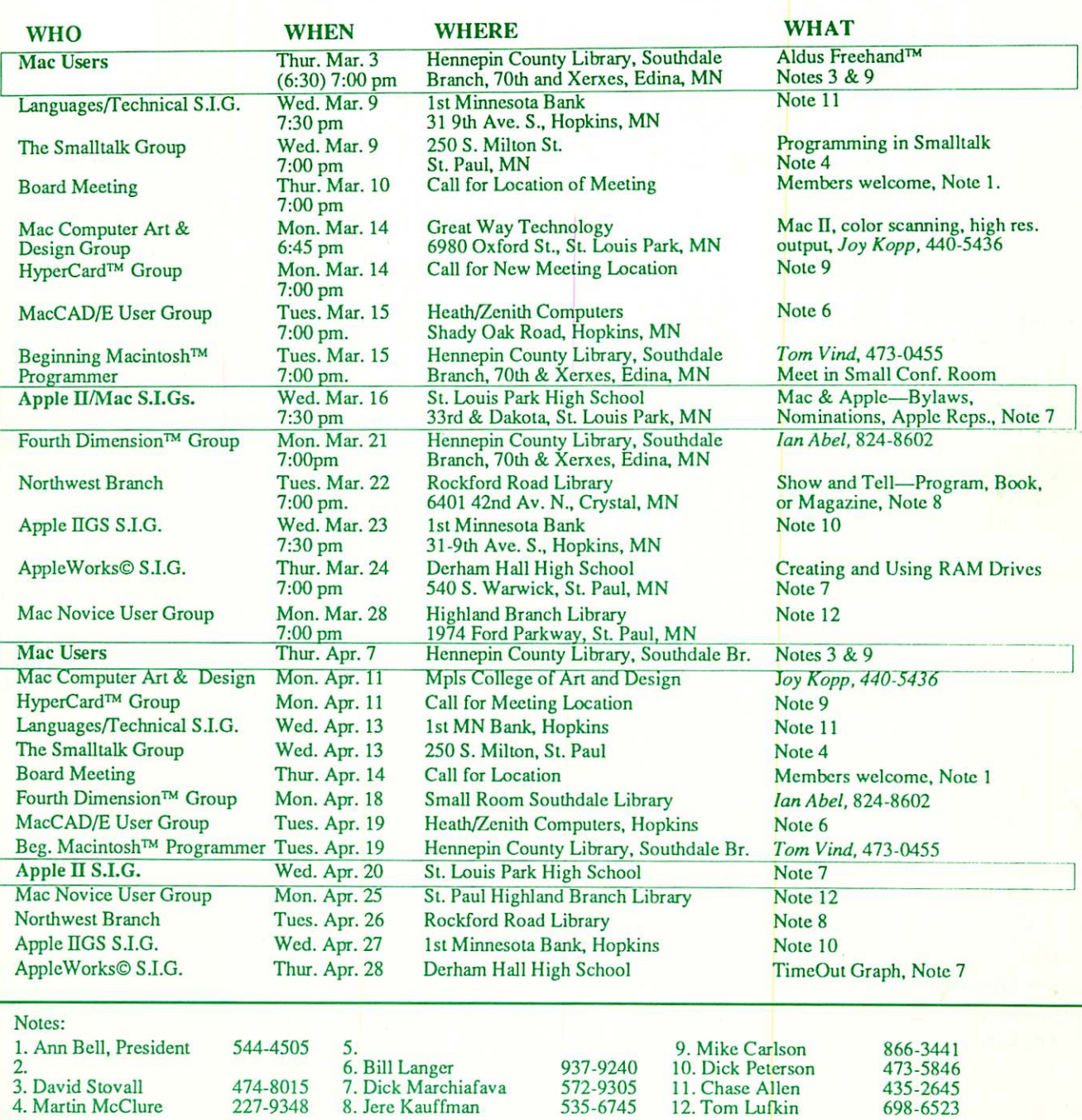

Coordinators - Please Call John Hansen (890-3769) by the 1st Friday in order to have your meeting listed correctly!

#### The Minnesota Apple Computer Users' Group Inc.,<br>
The Minnesota Apple Computer Users' Group Inc.,<br>
P.O. Box 796, Hopkins, MN 55343 P.O. Box 796, Hopkins, MN 55343

#### Board Members

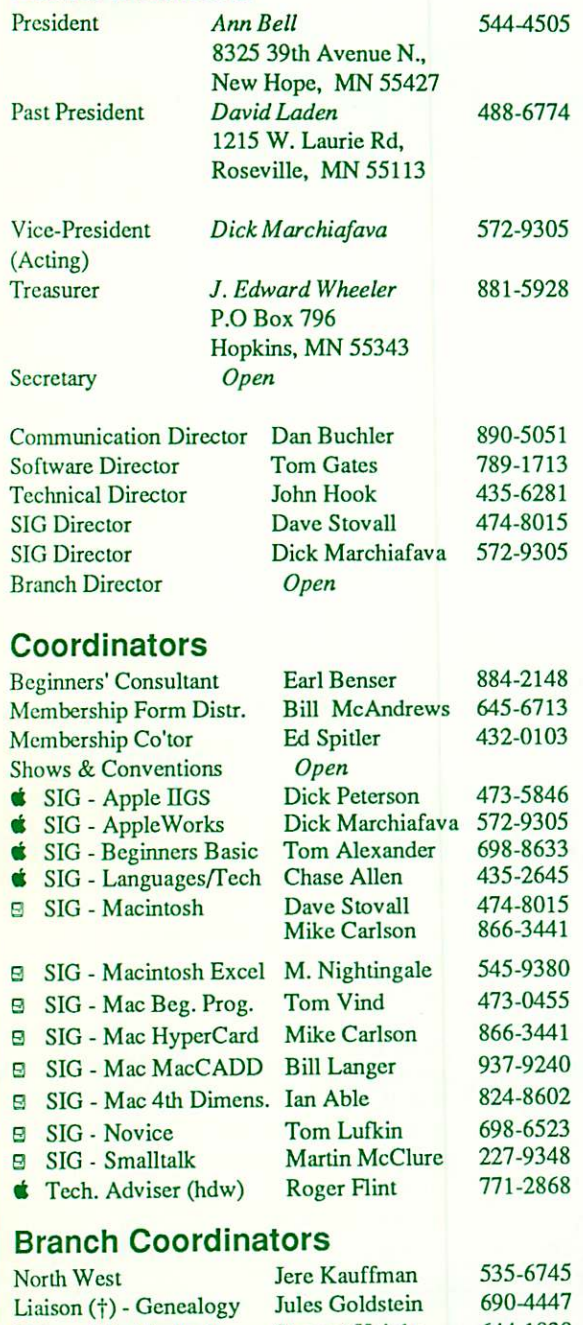

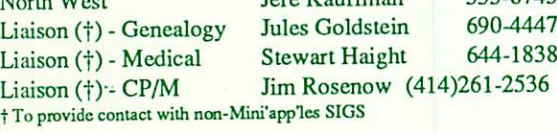

#### Software Director's Staff

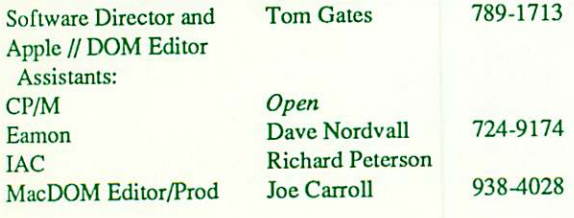

Circulation this issue: 1350

This is the Newsletter of Mini'app'les, the Minnesota Apple Computer Users' Group, Inc., a Minnesota non-profit club. The whole newsletter is copy righted © by Mini'app'les. Articles may be reproduced in other non-profit User Groups' publications except where specifically copyrighted by author. **Questions** 

Please direct questions to appropriate board member or officer. Technical questions should be directed to the Technical Director.

#### **Membership**

Applications for membership should be directed to the Membership<br>-ordinator: Ed Spitler 432-0103 Co-ordinator: PO Box 796

Hopkins, MN, 55343

\$15 buys membership for one year (effective Dec 1, 1987—\$12 before Dec 1). New members pay a \$5 administration fee. Members receive a sub scription to newsletter and all club benefits.

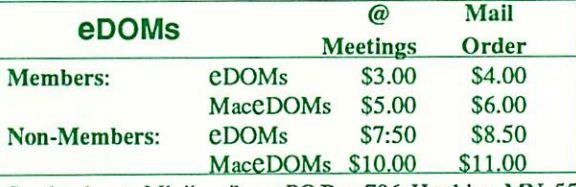

Send orders to Mini'app'les at PO Box 796, Hopkins, MN, 55343, attention eDOM Sales or MaceDOM Sales.

**Dealers**<br>Mini'app'les does not endorse any specific dealers but promotes distribution of information which may help club members to identify the best buys and service. Although the club itself does not participate in bulk purchases of media, software, hardware and publications, members them selves may organize such activities on behalf of other members.

#### Newsletter Contributions

Please send contributions on Mac 3 1/2" disks or via telecom-munications directly to the Newsletter Editor. Contributions on 5 1/4" disks should be sent to the club PO Box, and marked: "Newsletter Submission".

Deadline for publication is the 1st day of the month preceding the month in which the item might be included. An article will be printed when space permits if, in the opinion of the Newsletter Editor, it constitutes suitable material for publication.

#### Meeting Dates

Please phone calendar announcements to John Hansen 890-3769.

Mini'app'les Mini'lnfo Exch BBS<br>Club members may utilize the club's BBS: Tel. No 831-6235

#### Advertising

Direct Advertising inquiries to our co-ordinator Eric Holterman at:

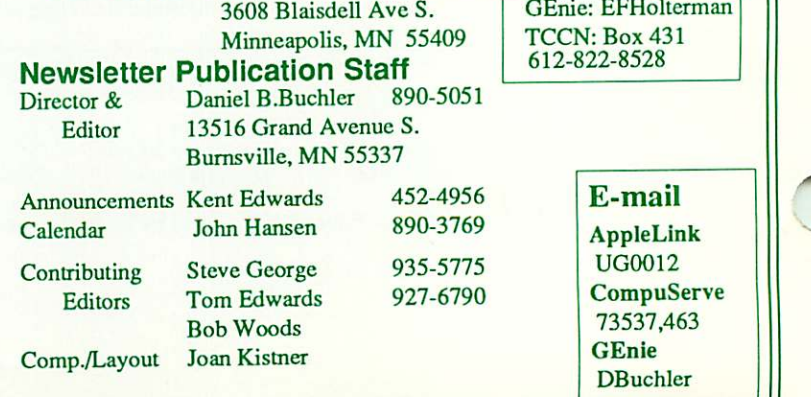

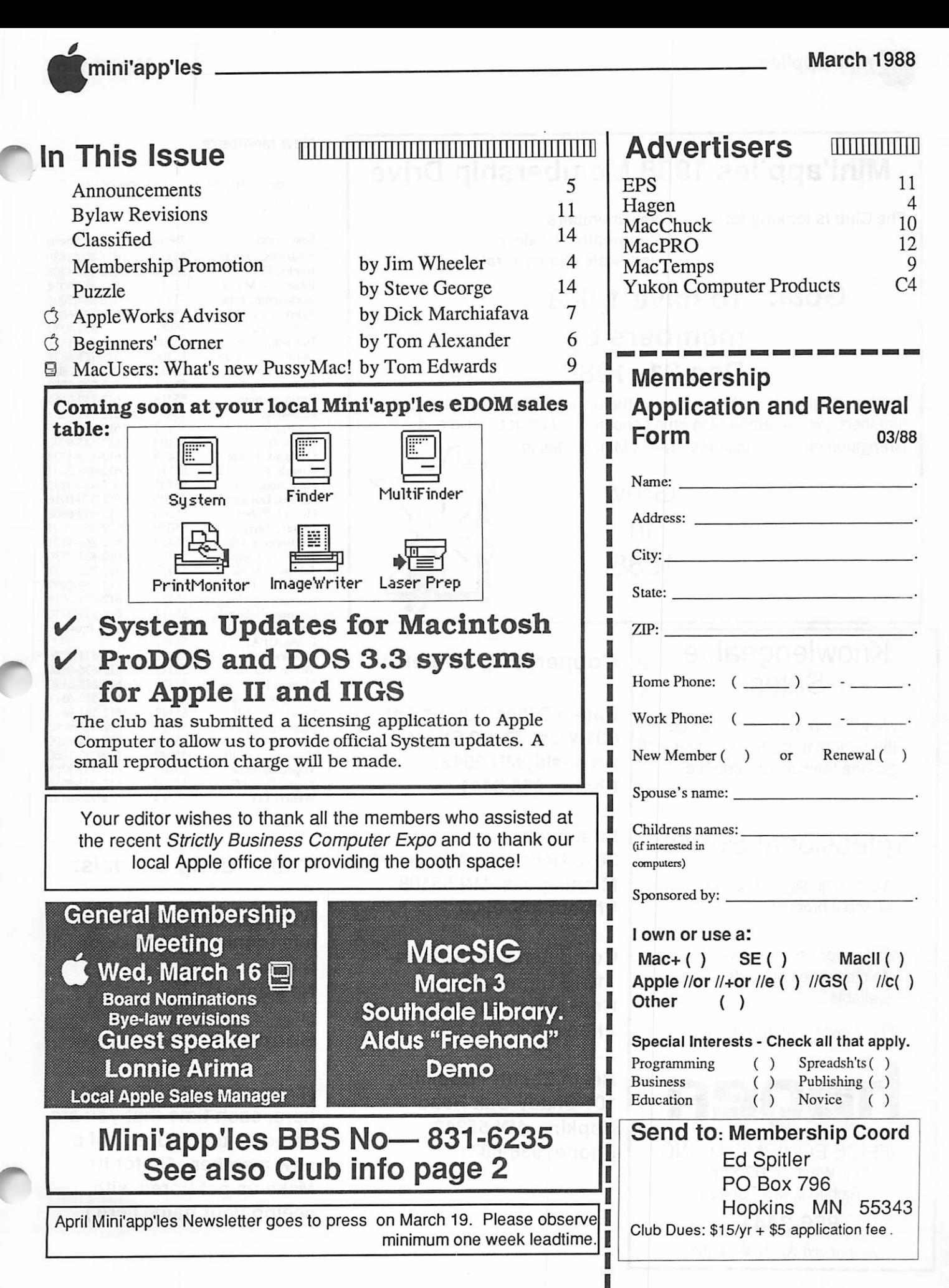

 $\sqrt{2}$ 

mini'app'les March 1988

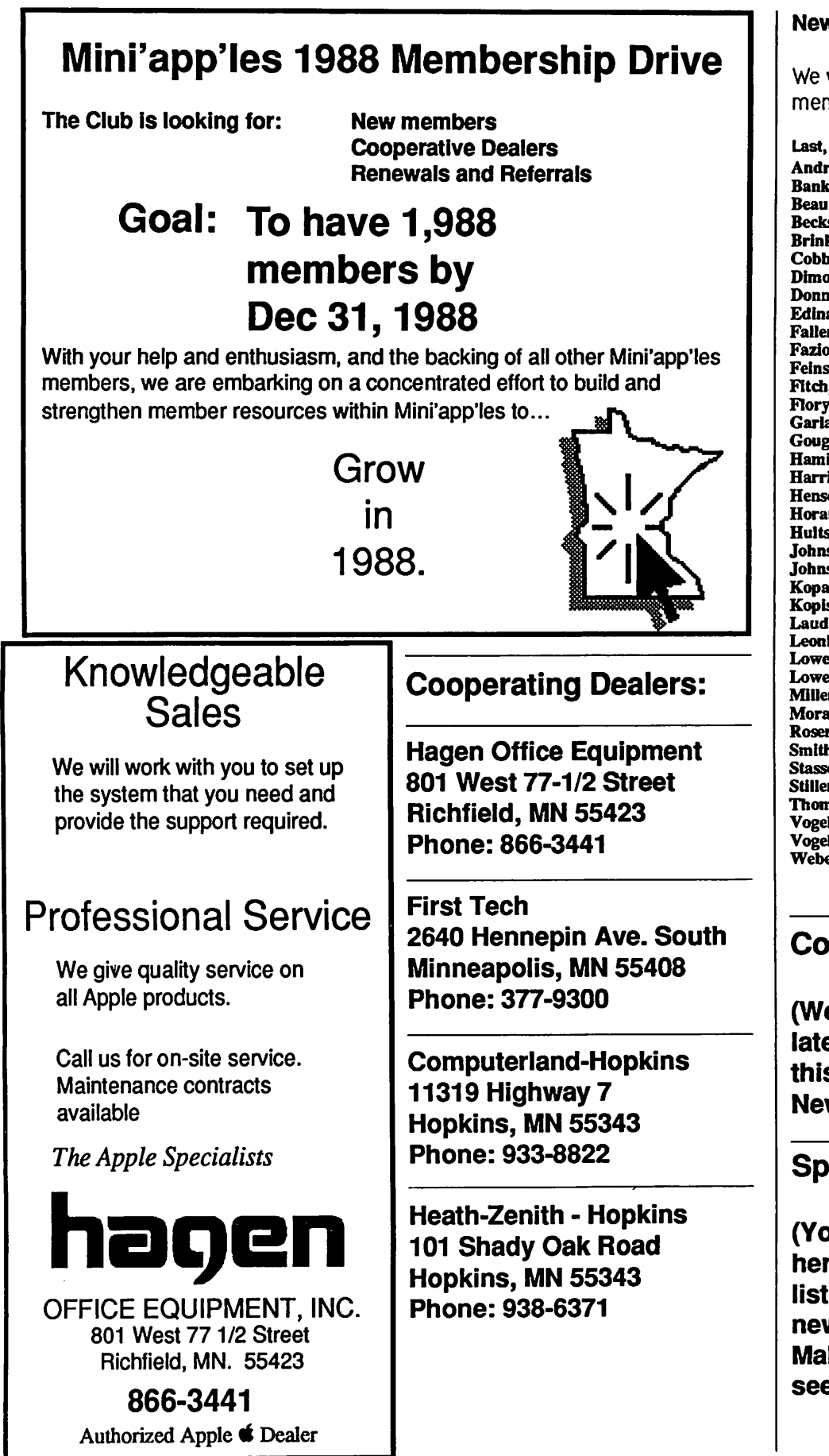

#### New Members

We welcome the following new members:

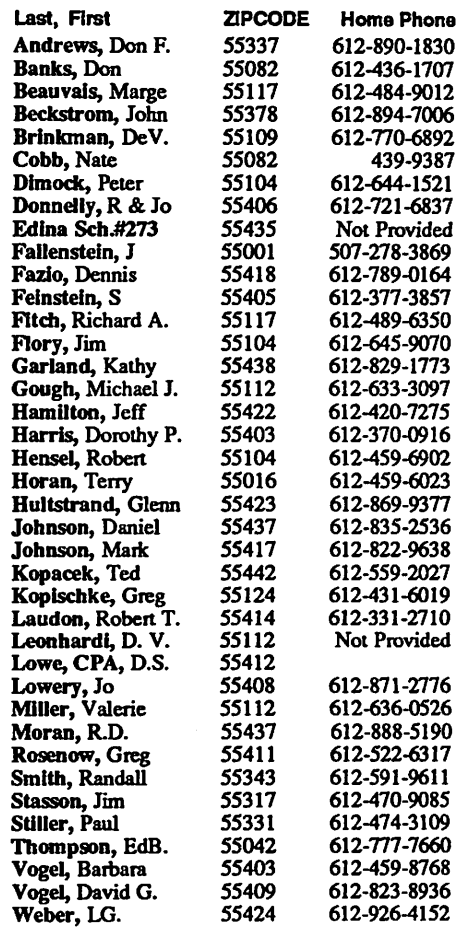

# Cooperating Schools:

(We received a list, but too late to make deadline for this issue. See April Newsletter)

## Sponsoring Members:

(Your name will be listed here, each time that you are listed as the sponsor of a new member. Go for it! Make us get bored with seeing your name here.)

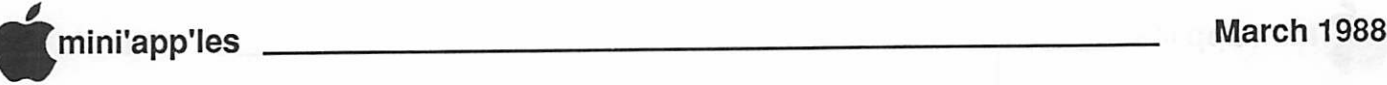

# **Announcements**

#### Editorial

Your editor is a little upset. I founded Mini'app'les back in the summer of 1978. In those days, I think the group who gathered realized that a user group was what the name implies—a user group. We all chipped in and helped each other get educated. Well, 10 years later, many seem to want to take but not give. We have asked and asked for help in various areas. There is still a core group of very dedicated helpers who put in many hours per month to support the club, but the vast major ity seem to feel that their dues pay for the services. I'm afraid that the \$15 membership fee pays for no services. It covers printing costs and meeting rooms. The services are all provided through volunteers. Maybe you are shy or feel overwhelmed. Don't. Anyone can contribute and be useful. Please come forward and help and please, call us; don't expect to be called. If I have to track down every prospec tive helper, I would have to add many hours more to my own schedule, that I simply can't afford.

As your editor, I do feel rather stuck-up about expecting people to come forward and help on their own as I put in myself about 30 hours per month for the club. I think the board-members may feel that I am stuck-up too. But little tasks undertaken by you, the members, can make life so much easier for the rest of us volunteers. For example, I hate typing. It took about 30 minutes for me to type-in the first part of this editorial. Most SIG coordinators know about my typing and resulting errors which have been dubbed as "Buchlerisms". A volunteer who can type as little as this editorial will forever be cherished! SIG co-ordinators who provide copy in machine-readable form arc loved! SIG co-ordinators who do not, are not loved.

So, once again I put out the plea: help! Here are some general areas in which help is needed:

- Apple users, particularily Mac, who will take responsibility to follow through on small but recurring tasks.
- Volunteers who can help me with various facets of newsletter production.

Specific help is needed with:

Q Updating DOM catalogs each month so we always have something we can print at short notice that contains the previously published information in a publication quality format (I am quite fussy about this).

- □ Production of the classified page.
- Q Generation of Table of Contents for News letter.
- □ Last minute proofing of camera-ready copy on Sunday afternoons.
- □ Keeper of the Award coupons for free DOMs given to people who input to news letter.
- Q Style sheet Writer and Keeper-Up-To-Date'er
- □ Artists—Yes I have asked and asked for persons with MacPaint skills to help deco rate the newsletter. Tom Edwards used to do this, but he often writes half the news letter—so I can't expect him to put in more than his 20 hours per month that he pro vides right now.
- □ Bindery coordinator.
- □ Printer scheduler and color coordinator (ideally live in Burnsville).
- Q Mailing coordinator to keep track of postoffice bank balance and the like and take care of interface with that illustrious gov ernment organization.
- Q "Fall guy"—tracks down contributors who haven'tkept their commitments. This person needs a bad disposition—like "Mr T" of "A-team" TV fame.
- Q Editors for things like Windoids and Tech Tid-bits.
- □ Apple II support is also needed in areas such as rounding up suitable technical articles.
- Q Preparer of the page with Contributing dealers, new members, etc.
- Q Scheduling hardware for newsletter pro duction and making sure it is where it should be when needed.
- Q Writers of regular columns are always welcome. I need consistency. People promise me all sorts of things, but many never follow through. The "Fall guy", above, could help here.

There are many other things that could be identified. As in the real world, we can fit the job to the person.

Kent Edwards, John Hansen, Eric Holterman, Joan Kistner and Tom Edwards have been my regular and faithful crew for several years now, providing super quality support with smiling faces (most of the time although when Pagemaker crashes.....well that's another story) all the time, and we have fun doing it. But they are human and may eventually say that they've had enough. I don't expect mir acles from any of the above. I do ask for a

several of you to help a little bit. But please come to me, and call me— I can't track you down. Remember, anyone of you can help!

#### Beginning Macintosh Programmers (BMP)

The next meeting of the BMP SIG will be Tuesday March 15 in Conference Room #1 at the Southdale Hennepin library at 7:00 p. m. Our teacher, Ian Able, will discuss the main event loop, the kinds of events we should expect to see and what to do about them. All experienced programmers who want to leam to program the Mac are invited.

#### Mac Computer Art & Design SIG by Joy Kopp

#### Special Notice

The MCAD SIG will be having a special meeting on March 14, 1988—at a special location. This time only we will meet at:

> Great Way Technology Inc. 6980 Oxford Street St Louis Park, MN 920-9720

General Directions: Highway 7 West, past Highway 100 to Lake Street. Exit(south) to west-bound Lake Street and continue to Louisiana Ave. Go south on Louisiana Avenue to Oxford Street.

Topic: As promised!! An up-close, hands-on demonstration of the MacII with color-scan ning input and high resolution output. Also! The new "Vista" board technology.

#### Editor's Note:

Joy Kopp will be running a class at the Min neapolis College of Art and Design called: "Computer Animation for Business Commu nication".

It is on Tuesday evenings from March 29 to April 26. There is a fee of \$110 to \$125 depending your status.

# 4th Dimension SIG<br>by lan Able

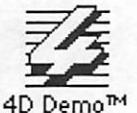

A "4th Dimension" Special Interest Group (SIG) will focus on creating applications run ning under 4D. It will meet on the 3rd Monday of each month in the Small meeting room on

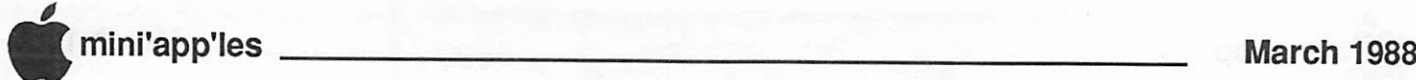

#### Announcements, Continued

the 2nd floor of the Southdale Hennepin County Library on York Avenue (Same build ing in which Mac SIG meets).

The room has been reserved for:

March 21st April 18th May 16th

All meetings start at 7pm.

Since the small meeting room only holds about 10-12 people, wemay have to change lo cation as and when the group size grows. But until I have a better handle on the number of at tendees, we'll use that room.

If you are interested in attending the meet ing and utilize the SKYLINE BBS, leave a message for the SYSOP with your Mini'app'les membership number. Alterna tively call Ian Able at 824-8602. You do not have to be a member to attend the meetings, but don't be surprised if membership benefits are mentioned at every meeting—remember, this SIG is part of Mini'app'les.

#### AppleWorks SIG Meeting Schedule & Announcements by Dick Marchiafava

The January meeting found AppleWorks users grappling with the complexities of ProDOS, especially how it relates to AppleWorks. It became apparent that many people have no idea what ProDOS is, how it works and why AppleWorks users need to know how to use ProDOS pathnames in AppleWorks.

AppleWorks does a good job of shielding the user from ProDOS, or prompts effectively for routine things. However, there are times when AppleWorks goes dumb and relies on the user to enter ProDOS pathnames correctly. A working knowledge of ProDOS directory structures becomes necessary as users add larger storage devices and begin using RAM Drives.

We will revisit this subject again. With the insights gained from the January mecting.I expect that we will be able to present the topic more effectively.

General Membership Meeting<br>Wed. March 16 Board Nominations **Bye-law revisions** Guest speaker Lonnie Arima Local Apple Sales Manager

March 24: Creating & Using RAM Drives We will look at configuring, loading and using RAM Drives.

April 28: TimeOut GraphA demonstration of this AppleWorks resident graphing program.

Coming meeting dates: May 26 and June 23.

Other forthcoming meeting subjects are TimeOut SuperFonts and macro programs. Watch the announcements for details.

Any corrections to the published meeting calendar will be posted on the Mini'app'les Bulletin Board.

Meetings arc held monthly on Thursday, in the week after the Apple II SIG meeting, unless there is a conflict with a major holi day. In the event of a holiday, the meeting will be the 3rd Thursday of the month.

The meeting is at Derham Hall High School, 540 S. Warwick in St. Paul. This is 2 blocks South of Randolph, 3 blocks East of Snelling. Meetings will begin at 7 PM. Call 572-9305 if you need information about these meetings. Dick

#### Claris Upgrade Program

#### Claris products:

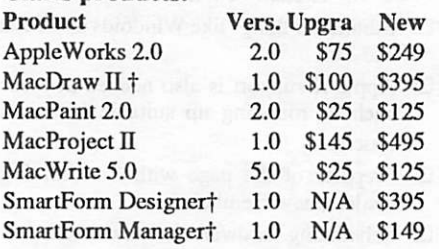

f Available in the spring of 1988.

#### **Compatibility**

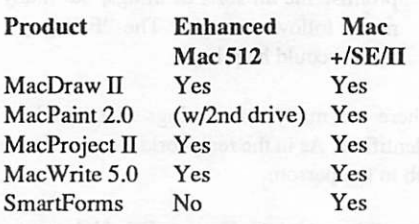

#### How to get an upgrade?

Call 1-800/544-8554 for an upgrade order form. Lines are manned 8:00am to 10:00pm (Minneapolis time). This is the only way you can get an upgrade. You will be required to turn-in your original program disk.

The upgrade offer expires September 30, 1988.

GOTO 8

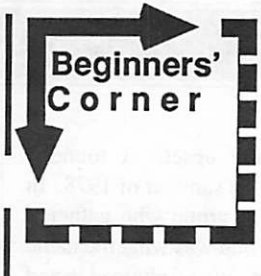

#### by Tom Alexander Apple II "Magazines"

f you walked into my apartment a couple of years ago you'd probably start looking around for a recep tionist. It looked like a dentist's **Example 1** office. There were magazines all over the place.

On close inspection you'd notice that they were all about computers. Some dating back to 1983.

They were all there: Nibble, Byte, Softalk, Family Computing, A+, Incider, Compute, Call Apple, Personal Computing, etc. Further evidence of a hobby gone wild.

Saying which one or ones are best doesn't make much sense. You have to be the judge. I can tell you a little about the ones I like.

Basically, there are three devoted solely to the Apple II. There were more but Softalk bit the dust: NIBBLE, INCIDER, and A+.

Nibble is concerned primarily with pro gramming the Apple II. Each issue has five or six programs listed, line by line, that you can type in yourself. They're written in Applesoft Basic or Assembly Language. If you don't want to type them in, Nibble will sell them to you for about \$20 a disk.

Incider and A+ contain articles of a general nature about the Apple II and specifically about commercial programs available for it. Both are good magazines.

All three have an abundance of ads for hardware, software, books, and other products for the Apple II. The ads keep me current on what's available.

Before subscribing to one or more, you might head down to the local book store and pick up the issue or issues you're interested in. After two or three months you'll know more about what to subscribe to.

The other magazines listed above are not machine specific. They cover all makes: Atari, IBM, Commodore, Apple, etc.

Many of the members save all the maga zines they get. It's agood idea. Magazines can be an invaluable source of information, even four or five years back. Just the other day I had to go back to a 1983 issue of Softalk to find the

# The AppleWorks Advisor

A Column For Users Of AppleWorks by Dick Marchiafava

#### Claris Comes Forward

**i** province and the second second  $\boldsymbol{\theta}$ 

j0^\

At long last, Claris, the Apple software pub lishing company, has announced the release of AppleWorks version 2.0. For the many long months since the formation of Claris, there has been only one (to my knowledge) announce ment which recognized AppleWorks and stated intent to support it

The trade press has been full of reports of gurgling delight about the wonderful Macin tosh software products from Apple that Claris will publish. This emphasis on Mac software (the same products Apple sold) disregards the fact that AppleWorks earned more income for Apple than all the Mac software Apple pro duced. We will have to wait and see what type of software company Claris becomes.

The March issue of A+ magazine has a double page spread ad for AppleWorks. This is a remarkable change from the way that Apple operated. Apple seldom, if ever, adver tised AppleWorks. Claris seems to be off to a good start in respect to Appleworks, as they begin operation.

The Claris ad has an announcement of an upgrade offer for owners of AppleWorks. If you have any version of AppleWorks earlier than version 2.0, you may request an upgrade information kit. To get the upgrade kit, call 1- 800-544-8554. When the kit arrives you place your original AppleWorks disk and payment in the mailer and return it to Claris. Cost for the upgrade is \$75.OOplus applicable sales tax and \$3.00 for shipping. I recommend that Apple-Works users get the upgrade if you missed the earlier offers from Apple. New enhancement products require version 2.0.

The description of AppleWorks 2.0 from Claris sounds just like AppleWorks 2.0 from Apple. I would not order this upgrade if you have AppleWorks version 2.0 already.

Apple has not kept a record of AppleWorks owners who returned registration cards. Do not expect or wait for any kind of personal notification about this upgrade from Claris. According to Open-Apple, John Zeisler, vicepresident of marketing at Claris, said "We really wish we knew their names (Apple Works users) already". If you would like to tell Claris that you are an AppleWorks owner, write to: John Zeisler, Claris Corporation, 440 Clyde Avenue, Mountain View CA 94043.

#### New AppleWorks Versions In the Works?

I called Claris in December to find out when and how AppleWorks from them would be available. At that time, it was obvious they had not begun their marketing mission. It took calls to 4 successive phone numbers to finally reach Claris. The person I reached was unable to connect me to a Sales or Marketing depart ment. Well, all that has changed now. Claris answers the phone, and requests for informa tion are directed as appropriate.

Since Claris is operational, I called again to ask about distribution. AppleWorks will be available to dealers through Micro D, a na tional software distributor. Most of the dealers who handled AppleWorks before may be expected to handle it now. If you need names of dealers near you, call 1-800-334-3535. Distribution may change in time.

"Is there a revision of AppleWorks in work? Is there a new version of AppleWorks in tended especially for the Apple Ilgs in work?" The Customer Relations representative I spoke with at Claris replied "No" to both questions. If anyone has a more authoritative answer to these questions, please share the information with me. The phone number for Claris Customer Relations is 415-962-8946.

#### More CAS Before RAS RAM Chips

Memory boards for the Apple Ilgs, the Apple Memory card for  $II \&\ N$  computers and the RAMFACTOR card from AE need 256K RAM chips which have the CAS before RAS (Column Address Strobe before Row Address Strobe) protocol. Here are more manufactur ers part numbers which are the proper type for these memory boards. This information was taken from an information sheet enclosed with the CheckMate MemorySaver board.

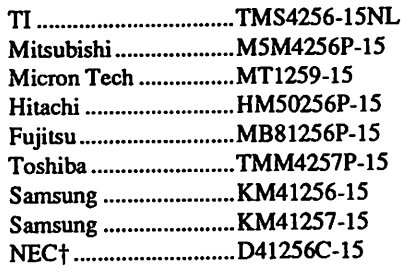

fmust show process code "F' or "N"

#### TimeOut SideSpread

Printing spreadsheets sideways, instead of the long way is not something I ever need to do. I design my spreadsheet templates to print in a length ways format. I had looked at sideways printing programs earlier. I did not like the appearance of the printed output. These programs were stand-alone packages which operated outside AppleWorks.

With the availability of Beagle Bros Time Out SideSpread, the picture is much better. First, SideSpread operates from within Apple Works. Next, there are enough variables pick from in print options that it is possible to get good looking printed output.

Like all the TimeOut modules or accesso ries, SideSpread is simple to install. If Time Out was installed earlier, all that is necessary to do is copy the SideSpread file to the location that TimeOut loads from. SideSpread will automatically be recognized and may be se lected from the TimeOut window.

TO Utilities is selected from the window to configure SideSpread. Printing features such as printer type, interface card etc. are changed using Utilities. Once properly set, the only thing the user will need to use the Utilities for with SideSpread is to pick the font style and size.

The font styles available in SideSpread are Monaco and Courier. I found the Monaco font to give the best looking printout on my printer. I suspect some combinations of options will work better on some printers than others. It would take a little use or testing to find the best combination.

In choosing a font and size, I assumed that the sizes given were characters per inch. Not so! The size numbers are for type points. That is, a larger number produces a larger character. Fonts are available in sizes from 6 point to 28 point. I do not know if a spreadsheet with characters 1/3" high would be useful, but one could use it for making notices to post on bulletin boards.

After the font choice is made, printing with SideSpread is begun by selecting SideSpread from the TimeOut window. On the way through the questions the user is prompted answer is a screen which will inform the user how many lines have been selected in com parison with how many lines can be printed. This depends on the font size selected. If the

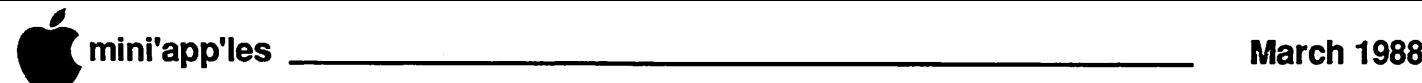

#### AWA, concluded

number of lines that will fit on a page is not suitable, an appropriate size can be selected before printing.

Choices affecting print quality that can be made are: Draft, Standard and High quality. Tall or Reduced print. Not all printers support all these selections. Check the word processor document "Notes" on the SideSpread disk for particulars.

Printing is slow, because the output is a graphic printout. The higher the quality selected, the longer the printout time. Even running on my Apple //e with a high speed board and a 64K buffer, the printing is slow. It appears there is a lot of processing going on while printing. It takes a long time for the printing buffer to release the computer back to me. A larger buffer would release the com puter sooner. However, the larger the spread sheet being printed, the higher the quality selected, the larger a buffer would have to be to minimize the delay in getting use of the computer back.

In my testing, printing was unidirectional, with a notable pause after each pass. If bidirec

#### Announcements—Concluded

#### Minutes of the Mini'app'les Board Meeting

January 7, 1988

Board Members in attendence: Ann Bell, Dan Buchler, Tom Gates, John Hook, Dave Stovall, Dick Marchiafava, (Ed Spitler, Act ing Secretary). Also present: Steve George and Dick Peterson.

Minutes of the 12-10-87 Board Meeting were read and approved.

Ann Bell noted that the Brookdale Library has been reserved for Board Meetings from February through April, 1988.

Steve George handed in the key for the post office box and Dave Stovall agreed to pick up mail in the future. He will be looking for someone else to assume this responsibility, however.

Concerns regarding the electronic bulletin board (BBS) were discussed. The current software program does not appear to be adequate for our needs. Other programs were discussed. GBBS was recommended by Steve George and Dave Stovall but issue remains as

tional graphics printing was supported, or if it was possible to change the time of each pause, printing time could be reduced. The method used is conservative and spares the printer stress, but makes heavy duty printers operate at a speed designed to protect light duty print ers.

I found a combination of font and print quality which I would be content with, if this type of printed output was something I needed. SideSpread is easy to use from within Apple Works and will be my recommendation from now on.

#### Print DB Side Ways, Move Data From DB -> SS, SS -> DB Without Using DIF Files

You can get those multiple category data base files printed out completely as a tables format using SideSpread. A file on the TimeOut disk named TO.CLIPBOARD must be part of the installed TimeOut Files.

From a data base, the desired records are copied to the Clipboard. The TimeOut win dow is opened and Data Converter is selected, the message "Converting data base to spread-

to who will operate and maintain the BBS. While Chuck Thiesfeld is willing to house the BBS, it is unclear if he is willing to install and maintain another program. Ann Bell sug gested that an Operating Guide be developed and possibly put on a DOM as well as provided to new members. John Hook suggested an article in our newsletter.

Dick Marchiafava made the following mo tion:

- (1) Query our membership to identify mem bers interested in operating and main taining our BBS.
- (2) Get recommendations for suitable soft ware and submit for purchase approval from the Board.
- (3) Determine if BBS should be housed elsewhere if Chuck Thiesfeld is unwilling to operate the BBS.

John Hook seconded the motion. All members approved with one member abstaining.

Dave Stovall has been looking for informa tion on AppleLink regarding Apple software licensing agreements for computer user groups but has been unable to locate anythingto date. Dan Buchler suggested leaving messages for Ellen Leanse or other Apple rep resentatives. Dave will pursue that possibility. sheet" will appear. Next, a spreadsheet file needs to be opened and a copy from Clipboard command is done. Each category of the data base is placed in the spreadsheet. Each row is a record and columns are the database catego ries.

When I tested this, I found it easy to do. After transferring the data, I adjusted the col umn widths, did a little minor editing, added some column headings and printed the data base information with SideSpread.

The data conversion involved in this proc ess is transparent to the user. You don't need to know or care how the data gets from one file to another, it just does, and quickly too.

#### ZIPCHIP, Hardware Or Vaporware?

I have been aware of ZIPCHIP since their first ads appeared last year. This device is sup posed to be a high speed co-processor pack aged in a 65C02 chip which would replace the CPU chip in an Apple //. It would not use a slot and the price quoted in ads is attractive.

Conversations by phone with Zip have never yielded any delivery schedules, or indi cations that product was shipping. I was always told that product was on back order. I finally decided to put in my order for ZTPCHIP so I could test it. I called the Zip office number and had difficulty in getting through. I called the toll free sales number and connected with no problem. However, I could not place an order because I was told they will accept orders for credit cards only. No COD orders, not even with cashier check or cash.

I continued calling the Zip office number and finally made contact with someone I know there. I tried to place a COD order again, and my order was rejected again. The difficulty with this product seems to be in getting it I do not know anyone who has a ZIPCHIP, nor do I know anyone who knows someone who. does. I have not seen a product review or write up which was not just a rehash of the advertis ing. This is despite the fact the product has been advertised for 4 months or more.

Now, when asked what I think of ZIPCHIP, I have to say "I don't know, I like the product concept, I have not seen it. Be careful!"

AppleWorks questions and tips from any one are welcome. Send to: 7099 Hickory Drive N.E., Fridley, MN 55432. Include your address and phone number. Or call 612-572- 9305, no collect calls. Dick 图

Ed Spitler discussed problems with imple menting new dues structure. Some people are using old application forms. Others sent in Go To 9

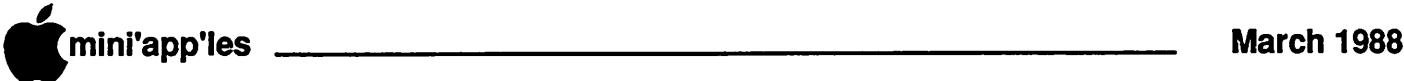

# Mac Users: What's new, PussyMac?

ho said Apple is a "one prod uct" company? Certainly not Woody Allen. Nor would I be so bold, as Apple begins to broaden the base of product offerings and to deepen the existing lines. The hoopla from the January stockholder's meeting fo cused on these additions, and not a one was a new (or revamped) computer. Oh, drat!

David Stovall and Mike Carlson, co-chairs for the Mac User Group, pulled their corpo rate-attached strings to swing a new product demo from Curtis Juliber and Tim Romy, Apple's suit-types from the Bloomington of fice. Even the deep freeze of a Minnesota mid winter night couldn't keep the devoted Mac Users away from this command performance. A sniff of anything new brings 'em out of hibernation like the wafting of a spring breeze. And so it was for this February 4th event, as about 160 eyeballs riveted on the shiny new products displayed on the front table at the Southdale Hennepin County Library meeting room.

#### Up the LaserWriter Ladder...

Curtis led off with a video presentation about Apple's additions to the LaserWriter line. This helped to set the stage for an under standing of the chameleon-like transformation that was soon to come. Apple's three new LaserWriter II's all come in the same plastic wrapping! What each can do, however, is dictated by the different circuit boards that drive them. You can start out at the bottom and upgrade as the need becomes pressing (pro viding that you keep lavishing more green on your friendly Apple dealer!).

The bottom rung of the LaserWriter II ladder is occupied by the LaserWriter II SC. This unit does not process PostScript, which was the main ingredient that made the original LaserWriter such a revolutionary device. Thanks to this match up, Apple went on to become the defacto standard for DeskTop Publishing... matter of fact, created the whole shebang. So here's your chance to add a pretty printer, offering much of the classy look of the LaserWriter printed page without the cost of a complete hook into the DTP. With a SCSI connection (hence the "SC" monicker), a meg<br>of RAM, a 68000 processor and 300DPI output, this offers a great looking page for those who can get by without the PostScript connec tion.

Speaking of output, the central "engine" of

by Tom Edwards February 1988 Mac User Meeting

these page processors is a different Canon unit than in the predecessors. It generates more in tense blacks than the older models (especially in large areas). The duty-cycle is also greater, although cost-per-print is not much different. Changing the cartridge... in fact, servicing the unit... is a snap. Gosh, if Curtis can do it...

The LaserWriter II NT is a functional equivalent for the now-fossilized LaserWriter Plus. It features 11 on-board fonts and 3 megs of RAM for page processing and additional fonts. The "NT" means that this is a "NeTworkable" device. The CPU is a 68000, as with the Plus that it replaces.

The rarified air of the top rung is owned by the LaserWriter II NTX, where "X" signifies "expandable"... from a basic 2 megs to a whopping 12MB of RAM. Output of this unit is faster by far, benefitting from a 68020 CPU to boost the processing speed. The back panel

#### Minutes—Continued

dues during the middle of December with checks dated in November. Also, the reminder cards for renewals have the old dues on them. This appears to have caused considerable con fusion for members. It was agreed that since changes to the dues structure have been an nounced in the last few issues of the newslet ter, it is only fair that all be charged the same new rates. Rather than contacting all people who sent in wrong amounts, it was agreed that membership length would be prorated and an announcement made in our newsletter.

Ed Spitler indicated that supplies for new member kits are low or non existent. He will see about getting those supplies at Dan Buchler's if he has to stay there for a month and a day. Well, Lucille is a good cook...

Ann Bell will look into printing of new reminder cards to more accurately reflect cur rent dues structure. Ed Spitler will make changes to the cards and get that information to Dan Buchler for printing and then to Ann for who will place order for more cards.

Steve George mentioned that several BBS's in the area have our old dues structure. This needs to be updated.

Dick Marchiafava confirmed the Apple II SIG meeting dates for the first half of 1988. He also noted that Dick Peterson will demo the UGS and Earl Benser will demo a lie for

Go To 13

features connections to hard disks, where those who REALLY need fancy fonts can hold them in storage until called by the NTX.

The upgrade process has been simplified to a T. Curtis showed how to accomplish the swap in a couple of minutes with only a COMMON screwdriver (gaining a bunch of hoots from the audience about "voiding the warranty" and "What? No 15-inch TORX tool needed?" Even small steps of progress are much appreciated by those voyeurs denied a peek into the internals for oh so long!). The idea is that an owner can remove the board, trade it in at a dealer's service department and plug in the new power without the need to lug the unit into the shop. If you are not comfort able with that, and want the dealer to do the swap, lugging the unit is easier too, since the new machines tip the scale at 35 pounds... half of the Plus poundage.

The  $LWII$ 's also offer better paper handling and increased capacity... even can run enve lopes for you, should you want to go first class. Though the old machines were not noisy, the new ones are quieter yet. And if you have one GOTO 10

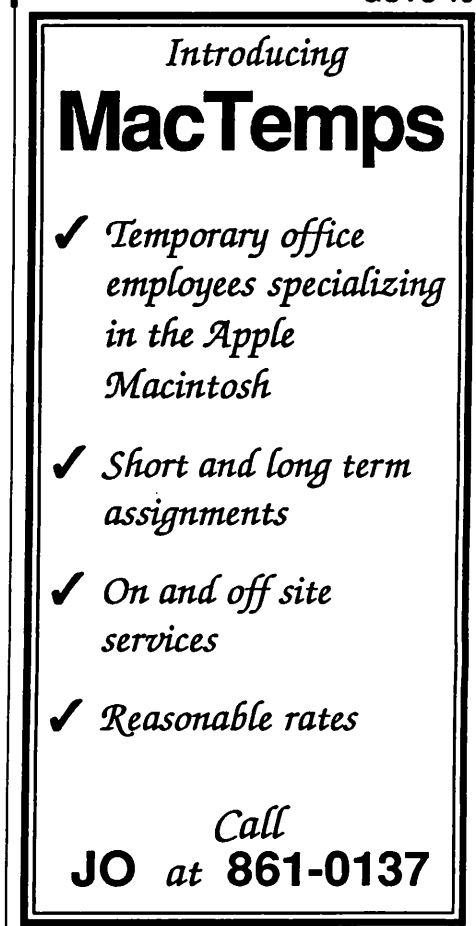

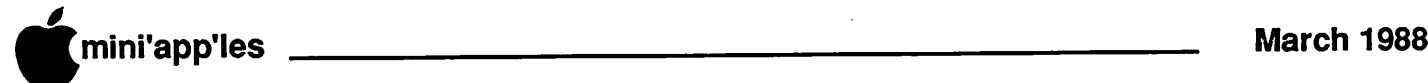

### MacUsers Continued

of the predecessors, not to worry! Apple will maintain service parts for 5 years. Prices? Either I missed that part, or Curtis didn't mention them. My guess would run (list) \$2,500-\$4,500-\$6,500 for the trio, butdon't toast my toes if I'm off by a Franklin or two.

Guess what? You need a new System (4.3) to tap into these SCSI devices. We never said that it would be simple, did we?

### A change of tune...

Tim Romy stepped in to demo the MIDI box from Apple (Musical Instrument Digital Inter face). He too, started with a video clip that showed how a musician can use a computer to compose, perform or edit compositions. Apple's MIDI can be attached to the Mac or the GS with the provided cable (and added adapter for you older 'philes). The operable word here is "interface." That's all it does, enable the connection. You have to add soft ware and the musical device to create the music. The common piece of hardware to do this is a synthesizer, but that's not the only use of MIDI. MIDI offers fast control access to other electronic devices, too. Lights, drum machines... even other computers... might be brought on line.

At a touch under \$100, it seems to be in the mid-range of other similar boxes on the mar ket. One nice thing is that Apple has worked out the power supply problem so that it comes from the host Apple. Some other units need a separate power source (just one of the AC adapter devices that you might see with a portable radio).

Tim didn't touch on this, but I suggest you check specs for compatibility between the MIDI box and the instrument that you want to hook up. Make sure that they can talk to gether... that's the whole point of MIDI, but

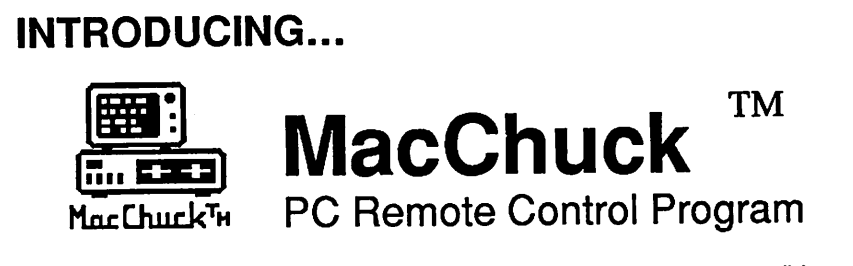

If you work with both a Macintosh™ and an IBM© PC or exact compatible, MacChuck may solve all your co-processing and file transfer needs. MacChuck lets you use your existing Macintosh and PC hardware to:

- Operate DOS programs on your PC through a window on your Macintosh
- Use the Macintosh clipboard copy and paste commands with PC programs
- Copy text, non-text, and even "MacBinary" files between your Macintosh and your PC serial ports at extremely high speeds

MacChuck is a powerful and flexible tool for programmers, documentation groups, just about anyone working with both Macintoshes and PCs.

If you already have a cable connecting your PC to your Macintosh, just install MacChuck and go. If you don't, we have a universal 3 meter cable that can connect any Macintosh to either a PC or AT serial port.

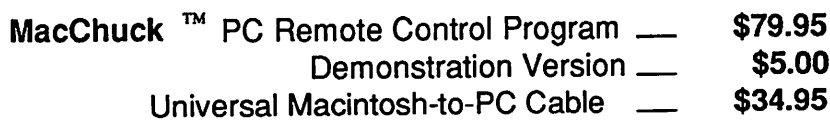

VISA or MasterCard accepted. Minnesota residents, add 6% sales tax.

For more information or to order, call or write us at:

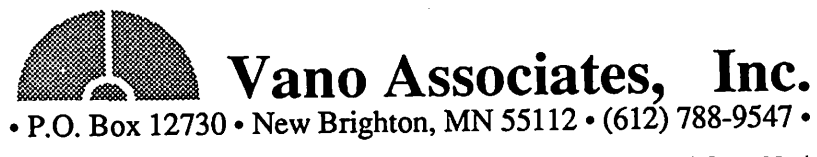

Does not work with PC graphics programs of warrious programs. The determined of International Business Machines Corporation.<br>Macintosh is a trademark of Apple Computer, Inc. IBM is a registered trademark of International B

there are differences. Ask around in the club for some recommendations... there's a lot of musical nuts about who can offer a kernel of advice for the fledgling rock star.

#### Claris comments.

Apple has turned over the software side of the company to a spin-off, Claris Corporation. Most of the software packages formerly mar keted by Apple will now boast the Claris name, and Claris has undertaken a quest for new titles as well. The products have been upgraded (for the Mac, such as MacWrite, MacPaint, MacDraw) and can be obtained from Apple dealers who will be handling the name. Claris offers an upgrade path for own ers of these programs. Curtis covered the basics of the new alignment, garnering some whistles of joy with the announcement that Claris will offer SUPPORT via telephone!

### And the first shall be last.

Golly. A bunch of new faces at this Mac meeting. (Check the membership roster for new additions.) New interests and questions popped up during the Q/A session. This was at the start of the meeting, of course, but with the freedom of editorial license, I'll cover it here.

- HyperCard 1.1 fixes a number of BUGS. Might be worth the effort of tracking down a fresh copy if you've been annoyed.
- Mac II ROM upgrade? Hummmm. Maybe this spring.
- No new CPU's will be introduced during (fiscal) 1988. That leaves a small window open for last quarter of (calendar) 1988. This was announced at Apple's stockholder's meeting in January.
- Quieter fan for hard drives and the SE? Apple claims "new technology" will enable a \$50 - \$100 upgrade in the near future.
- Hot items from the recent Mac shows: Soft PC (\$595), make your Mac a PC clone. Video animation and 24 bit color graphics. Wingz, out Excels Excel.

Hyper DA, limited HyperCard on a 512K Mac.

Felix, a sophisticated joystick for the Mac. MacWorkStation, the mainframe inter face which maintains the Mac look and feel. If you only have the bread... about \$5,000.

Need more detail? Come to a Mac User meeting and take it all in. There's more to it than meets the eye here.

More bytes later... TWE

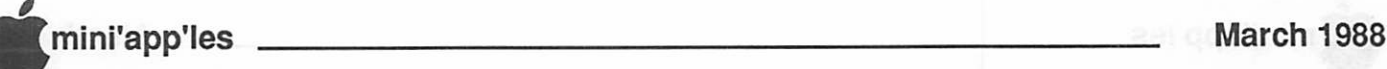

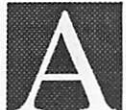

committee was appointed by the board of directors to review the<br>organization's bylaws and make recommendations for changes to bring the bylaws into line with the realities of

the needs of the present membership. The review committee returned a draft of the bylaws and some operating suggestions with the recommendation that they be adopted. The board examined the bylaw draft, made minor changes to the draft, and in structed the final draft be presented to the general membership for approval.

The following are the purposed bylaws ac cepted by the board and are hereby presented to the club membership for consideration. The changed bylaws will be on the ballot for the next election of officers.

There have been significant changes in the legal status and operations of Mini'app'les and the composition of the membership. The purposed bylaws are in response to these changes. The board recommends the pur posed bylaws be approved.

#### A. Name of Organization

Thename of the organization is Minnesota Apple Computer Users' Group, Inc. here after called "Mini'app'les".

#### B. Purpose

The purpose of the organization is to pro mote the dissemination of information concerning the use of Apple Computers and products related thereto, and to share the knowledge of members at large con cerning their talents and information per taining to computers in general.

#### C. Membership

- 1. Members of Mini'app'les are required to pay annual dues, which will be due on the anniversary of the month they joined. The actual amount will be set by the board. A first time application fee may be charged at the discretion of the board. Membership benefits will be extended to the immediate household upon receipt of dues from the household. Each membership shall have the right to cast one vote.
- 2. Membership will not be denied because of race, creed, color, sex, or national origin.
- 3. Members are expected to abide by these bylaws.

# Revisions To Bylaws

- 4. Benefits of membership shall include:
	- Q A subscription to the club newsletter.
	- Q Eligibility to purchase club software. □ Eligibility to participate in club sanc-
	- tioned activities.

#### D. Leadership

- 1. The officers of Mini'app'les (hereafter called the board), shall consist of the fol lowing positions:
	- Q President
	- Q Past President
	- Q Vice President
	- Q Secretary
	- □ Treasurer
	- $\Box$  Publications Director  $\Box$  Software Director
	- Software Director
	- Q Operations and Resources Director
	- Q Interest Group Directors (2)
	- Q Membership Director

These eleven officers are the governing board of the club and all club business will be conducted by this board.

- 2. Except for the Past President, officers are elected for a term of one year. The term runs from May 1 to April 30. The office of Past President will automatically be given to the retiring President. If a President is elected for subsequent terms, the incum bent Past President will remain in office.
- 3. If an officer resigns or relinquishes office, the President shall appoint a replacement subject to board approval.
- 4. If the President resigns or is unable to preform the du ties of the office; the Vice President shall assume those duties.
- 5. Board members may be removed from office by a two-thirds majority vote of the board. A recall election shall be held within 60 days of presentation of an im peachment petition bearing the verified signatures of at least five percent of the membership.
- 6. Election of Officers.
	- a. Nominations will be made by a nomi nating committee
	- b. Further nominations from members will be accepted at a general member ship meeting to be held in March.
	- c. The subsequent list of nominees with such statements as they may wish to make pursuant to their candidacy shall appear in the April newsletter.
	- d. The election will be by means of a writ ten ballot as published in the April newsletter. Ballots will be accepted at club meetings or by mail. All ballots must be received by April 28th. A simple majority of those voting is necessary for election. Results of this election shall be published in the newsletter not more than 60 days fol lowing the election.
- 7. Board members must be paid up members of the club.

#### E. Leadership Responsibilities

- 1. General Duties. The duties of the elected officers are in general to:
	- Q Administer the bylaws of the club.
	- Q Assure the financial well-being of the club.
	- Q Attend and report at each board meet ing.
	- Q Carry out decisions of the board in a timely manner
	- Q Appoint staff as necessary, subject to board approval

#### GOT012

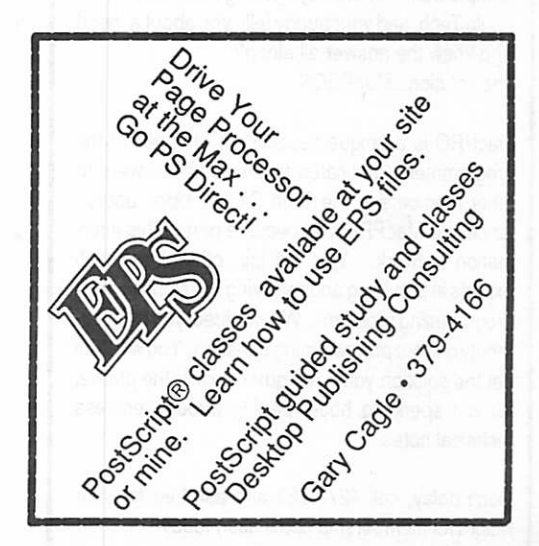

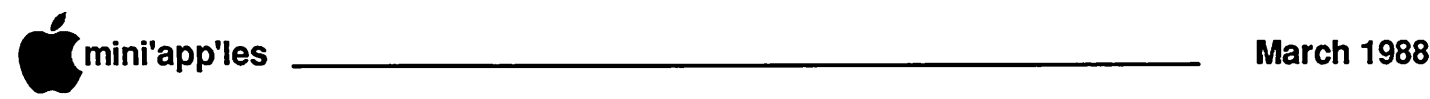

# By-laws Continued

□ Communicate to the board the needs of appointed staff and membership in general.

#### 2.Duties of the President. The President will:

- $\Box$  Provide leadership and direction to the general membership and to the board of directors.
- Q Prepare an agenda for each board meeting.
- Q Chair Mini' app'les board and general membership meetings at which busi ness is conducted.
- □ Appoint staff and committees as nec essary and assign duties to board and staff members.
- Q Establish goals to be reached during the term in office.
- Q Resolve club problems.
- 3. Duties of the Vice President. The Vice President will:
	- □ Assist the President with the duties of that office and in the absence of the president, will assume the duties of that office.
	- Q Organize the program, facilities and equipment for general membership meetings including meetings for nominations or voting by member ship.
	- □ Organize participation in events, such as trade shows and seminars.

# Attention, Programmers!!

Have you ever been stumped on a bug for days, only to find out that the solution took you ten minutes to implement? Spent days getting information from Apple Tech, and yourbuddy tells you about a friend who knew the answer all along? The solution...MacPRO!l

MacPRO is a unique association of serious Mac programmers, dedicated to providing answers to other members in the Twin Cities. Upon accep tance into MacPRO you become part of this infor mation network. You will join other Macintosh experts in providing and recieving solutions to most experts in providing and recieving solutions to most programming problems. We will direct you to an authorityon your programming question. You will then<br>get the solution you need quickly, over the phone, get the solution you need quickly, over the phone, without spending hours paging through endless technical notes.

Don't delay, call 427-4789 and ask Lee for your MacPRO membership application today!!

- 4. Duties of the Treasurer. The Treasurer will:
	- □ Maintain the club's financial records and records of club assets.
	- Q Prepare a written financial report to include income, disbursements, cur rent account balances and assets, to be presented at each board meeting. This report will be included in the minutes.
	- □ Prepare an annual budget.
	- Q Be cognizant of and act upon require ments of the IRS and Minnesota State Department of Revenue in a timely and efficient manner.
	- Q Administer the collection of all mo nies due the club.
	- □ Establish and maintain bank accounts in the name of the club.
	- Q Deposit all monies in the club's bank account(s) in a timely and efficient manner.
	- Q Pay all bills and demands as author ized by the board.
- 5. Duties of the Secretary The Secretary will:
	- Q Record in a permanent form the min utes of all board and general member-<br>ship meetings at which business is ship meetings at which business is conducted. Record the results of elec tions.
	- Q Assist the President and Vice Presi dent in correspondence as required.
- 6. Duties of the Past President. The Past President will:
	- Q Provide continuity in the leadership of the club.
	- □ Assist the President with the duties of that office.
	- □ Provide historical references for decision making process.
- 7. Duties of the Publications Director. The Publications Director will:
	- Q Oversee publication of the newsletter.
	- Q Appoint with consent of the board:
		- Newsletter Editor and assistants
		- Advertising Coordinator
- 8. Duties of the Software Director. The Software Director will:
	- Q Oversee all software publication ef forts.
	- Q Coordinate acquisition and duplication of software.
	- Q Appoint with consent of the board: - Software Editor(s)
		- Software Sales Coordinator(s)
- 9. Duties of the Operations and Resource Director. The Operations and Resource Director will:
	- Q Oversee all matters related to operations and resources of the club and its members.
	- O Coordinate the use of club-owned equipment.
	- Q Maintain a Advisor and information network for the club.
	- Q Appoint with consent of the board: - Hardware and Software Advisor(s)
		- Bibliographer
		- Hardware Coordinator(s)
		- BBS Coordinator
- 10. Membership Director. The Membership Director will:
	- Q Oversee the maintenance and process ing of membership records and materi als
	- Q Promote membership

#### 11. Duties of the Interest Group Directors.

- □ The Interest Group Directors will:
- Q Oversee all matters related to the de velopment and maintenance of Special Interest and Community Interest groups
- □ Encourage and assist in the formation of new interest groups.

 $\curvearrowleft$ 

Q Act as spokesperson to the board for group representatives.

#### F. Financial

- 1. The club will maintain an account(s) at a local financial institution. Such accounts shall bear interest as the law allows.
- 2. The Signatories on the account(s) shall be: □ President
	- □ Vice President
	- Q Treasurer
- 3. One signature will be required to disburse funds from the account(s).
- 4. The authorization of expenditures will be accomplished by the board approving an annual budget that covers the clubs budget year. The budget year shall run from August 1 to July 31. Those expenditures not budgeted items, or budgeted items which exceed the budgeted amount by more than \$25.00 will require majority approval of the board.
- 5. Proper verification of expenditures will be required before the funds will be dis bursed.

# mini'app'les March 1988

- 6. In the event of dissolution of the corporation, the entire net assets remaining after payment of any or all liabilities and obliga tions of the corporation shall be disbursed in a manner agreeable to a majority of the board members at a specially convened open board meeting and consistent with IRS and State regulations. Notice of this meeting shall be made known to all club members through the newsletter or a spe cial mailing 30 days in advance of the meeting.
- 7. A Surety Bond shall be obtained, naming the above signatories as principles.

#### G. Board Meetings

- 1. The business of the club will be conducted at board meetings, except for general membership meetings for nominations or voting by membership.
- 2. The Board of Directors shall meet at least on a bimonthly basis at a place and time designated by the club president.
- 3. A quorum shall consist of a simple major ity of the officers and no business shall be transacted if a quorum is not present
- 4. Notice of board meetings shall appear in the club newsletter 30 days in advance of all regularly scheduled board meetings.
- 5. In emergency situations, officers may agree to meet at any time, but all business transacted will be subject to reconsidera tion at the next regularly scheduled board meeting. Minutes of the emergency meet ings shall be made publicly av ailable in the next issue of the club newsletter and/or at the request of any member.
- 6. Minutes of the board meetings will be published in the club newsletter not later than 60 days following that meeting.
- 7. All meetings of the board will be open to the general membership of the club.
- 8. All members are encouraged to bring concerns to the board. This shall be done by submitting agenda items in writing to the president in advance of the board meeting.
- 9. Decisions will be made by a simple major ity of the board members present, the President voting only in the case of a tie.

10. At least once per year, the board will examine these bylaws for needed changes following the procedure set forth in sec tion H.

#### H. Bylaws

- 1. Requests for changes in the bylaws will be made in the club newsletter at least four months prior to the election of officers.
- 2. The board will act on this request and on other items pursuant to changes in the bylaws at a board meeting at least three months prior to the election of officers.
- 3. Changes suggested by the board will be published in the club newsletter at least two months prior to the election of officers and will be submitted to general member ship at the nominations meeting, and for ratification by the membership by ballot at the time the general election is held.
- 4. Changes to these bylaws become effective when notice of ratification is published in the newsletter. Such notice shall appear not more than 60 days after the general meeting in which the bylaws were pre sented for ratification.

#### I. Miscellaneous

- 1. Mini'app'les will make every effort to support the copyright laws.
- 2. In the event of meeting cancellation, the officers will make every effort to contact

the local members through the<br>media or media other means as appropri ate.

3. These bylaws become ef fective upon ratification.

K

Help us fill this space!

# Beginner's Corner Concld.

address of a software manufacturer.

There's another magazine that deserves attention. It's called BEGIN COMPUTING. It's put out by the people at INCIDER and it's directed at those who are just starting out with the Apple II although many of the articles cover stuff even the old-timers would benefit from. This magazine is put out once a year and must be ordered from: CW Communications - 80 Elm Sl - Peterborough, NH 03458. Or call toll free -1-800-258-5473. It costs \$3.95.

How does my place look today? Like a warehouse. I've put all my magazines in cardboard boxes.

Gimme a call. Tell me how you're doing 698-8633.

#### Minutes—Concluded

beginners at the February meeting. Lonnie Arima and Eric Johnson of Apple, Inc. will be at the March meeting to discuss new products and other issues.

Dick Marchiafava asked if a new Apple II SIG Coordinator had been found. Apparendy not

John Hook asked about selling Mini'app'les equipment at the Swap Meet in January. He will handle that matter as he sees fit.

Dick Marchiafava submitted Operating Procedures for Interest Group Directors.

In Acting Secretary's temporary absence from meeting area, the meeting was ad journed.

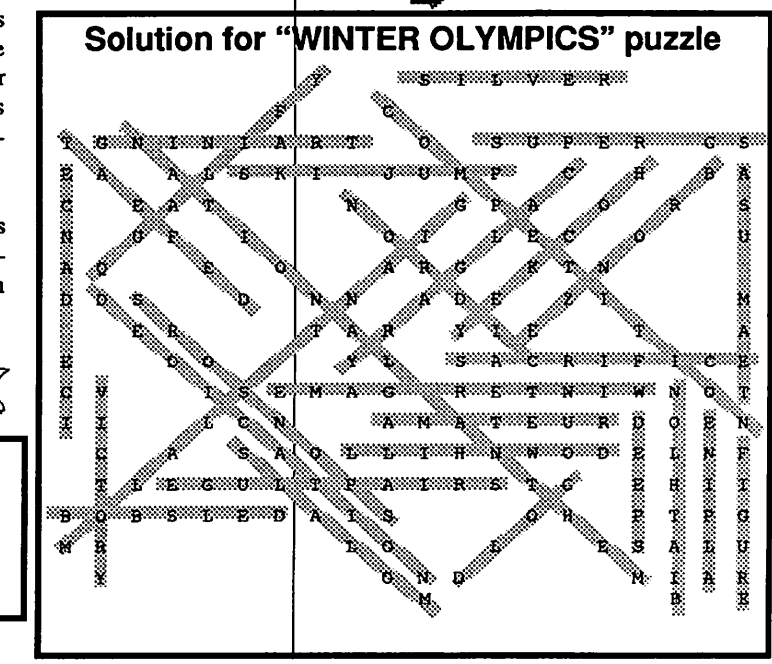

# **Classified Advertisements**

Each Mini'app'les member may run one FREE non commercial classified ad per month in the newsletter. Submit ads to Eric Holterman by phone (voice) at 822-8528, by US Mail to 3608 Blaisdell Ave, Mpls., MN 55409, or on the Mini'app'les BBS, Mini'Info Exch. Use the Email feature and send to Box 21 (ERIC HOLTERMAN). Ads received by the second Wednesday of the month will appear in the next month's newsletter. Ads may be edited for length and to fit our usual format. There is a charge for commercial ads, contact Eric Holterman for details.

MacSIG Mar 3 Aldus "Freehand"

Apple /// (256K), monitor, 2nd floppy drive, 5 meg Profile hard drive, CPM card & all cabling. \$550 o.b.o (will separate). Panasonic 12" green screen monitor; \$40 o.b.o. Apple//c 9" green screen monitor; \$40 o.b.o. Epson MX80 dot-matrix printer; \$75 o.b.o. Transtar 120 daisy wheel printer; \$125 o.b.o. Apple parallel printer interface card; \$25 o.b.o.<br>Jon 888-52

888-5213 after 6 p.m.

#### PUBLIC DOMAIN AppleWorks Disks

The AppleWorks User Group (TAWUG) has a library of more than 32 double sided diskettes of Public Domain templates and files for and about AppleWorks.

The cost is \$3.00 per disk. For Catalog Disk, send \$3.00 to Richard Marchiafava, 7099 Hickory Drive NE, Fridley, MN 55432. Or call 612-572-9305 for information.

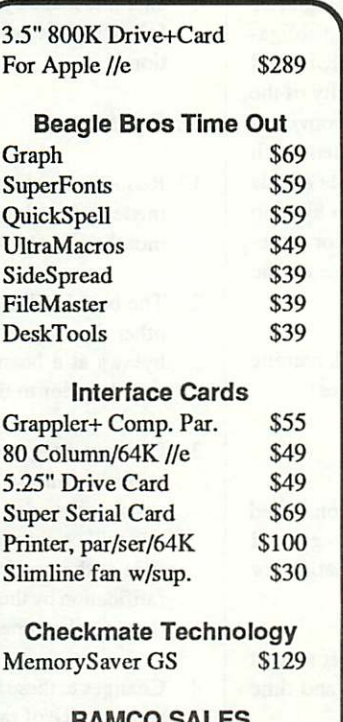

RAMCO Dick 612-572-9305

> Help **Fill This** Space

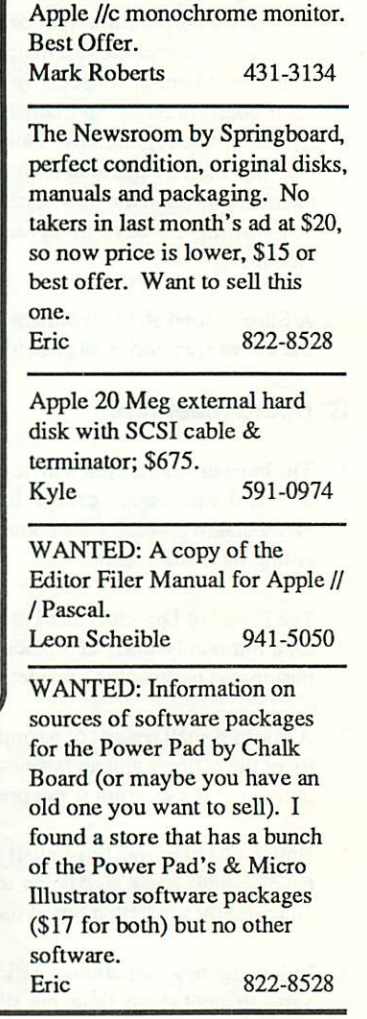

find all the words. Only when you've thoroughly ex hausted the possibilities (or your patience!), look else where in this issue for a SOLUTION Key. Good luck! And, have fun.

Can you find all 31 words/phrases? The words in pa rentheses are for information only. Here are the ones to look for:

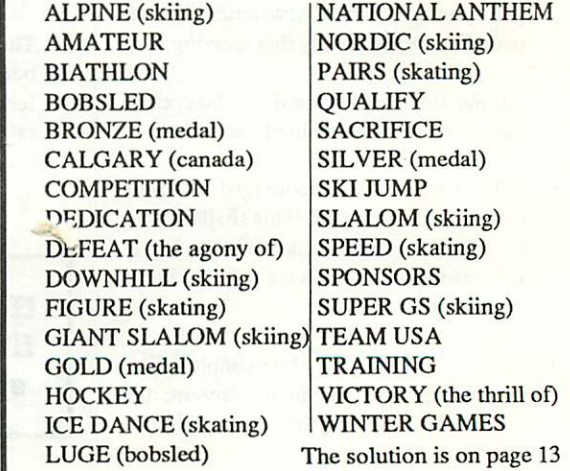

by Steve George Another WordFinder Puzzle? Of course! As usual, the layout of the

words/phrases can be Horizontal, Vertical, Diagonal, and spelled Back ward. Words in parentheses are for information only. Try your best to

"Winter Olympics"

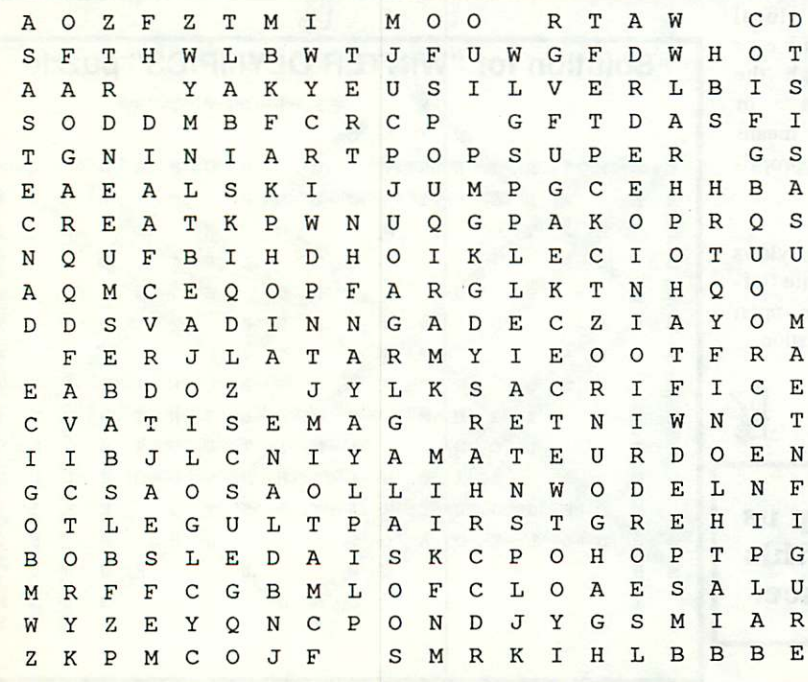

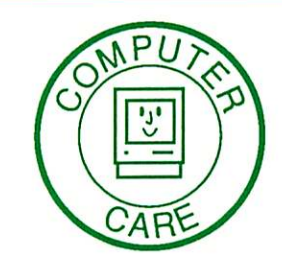

Computer Care: We Mean Service.

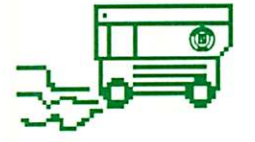

LaserWriter Rental For You Kinko's Groupies

Do you spend more time at those service bureau places getting LaserWriter output than you do at home? Or do you have a big job that your ImageWriter just can't hack? If so, why not consider renting a LaserWriter from Computer Care. You can print up to 250 pages per day without an additional charge - Kinko's would charge \$313 for this. Plus you can do it in the privacy of your own home or office. Weekend Special \$89, Weekday special \$69

Flat-bed scanner rental is also available. Weekend and Weekday \$35

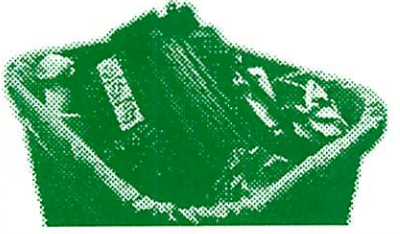

Hey! You're throwing money away! Recharge It!

That's right! Each time you toss a used laser cartridge you're losing up to 60 bucks! So stop wasting money and call us. Because we rebuild and clean each cartridge, you can be assured that it's good-as-new. An extra amount of toner is also added, so that it will last longer than a new unit. Many people have commented on how much darker their printouts look with our toner. Unlike other companies who take weeks to recharge your cartridge, we have next-day service. We'll ship you a recharged unit. When the cartridge is empty, return it for a deposit refund. March Special \$39. Reg. \$45 Corporate customers - volume discounts and terms available.

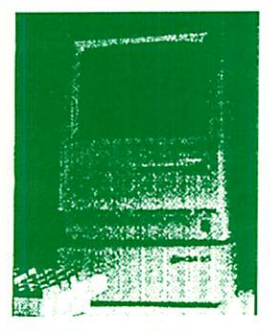

Microteck Hard Driver S Year Warranty!

Computer Care is your only local source for the popular Microteck hard drive. It features the only 5 year warranty in the industry. 20 meg \$649, 30 meg \$799. Other models & SE

versions available.

Memory Upgrades: Call Us

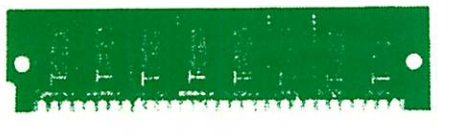

WE'VE GOT SIMMS!

At Computer Care, we are committed to bringing you the best of everything. We offer good service, low prices and the latest equipment to help you, the end user, do your job better and easier. From desk-top publishers to hackers, Computer Care is the right choice for you.

For a complete catalog, drop us a line or give us a call.

210 Second Street North, Suite 301

Minneapolis, Minnesota 55401 (612) 375-9238

# Please Call For The Newly Revised Catalog

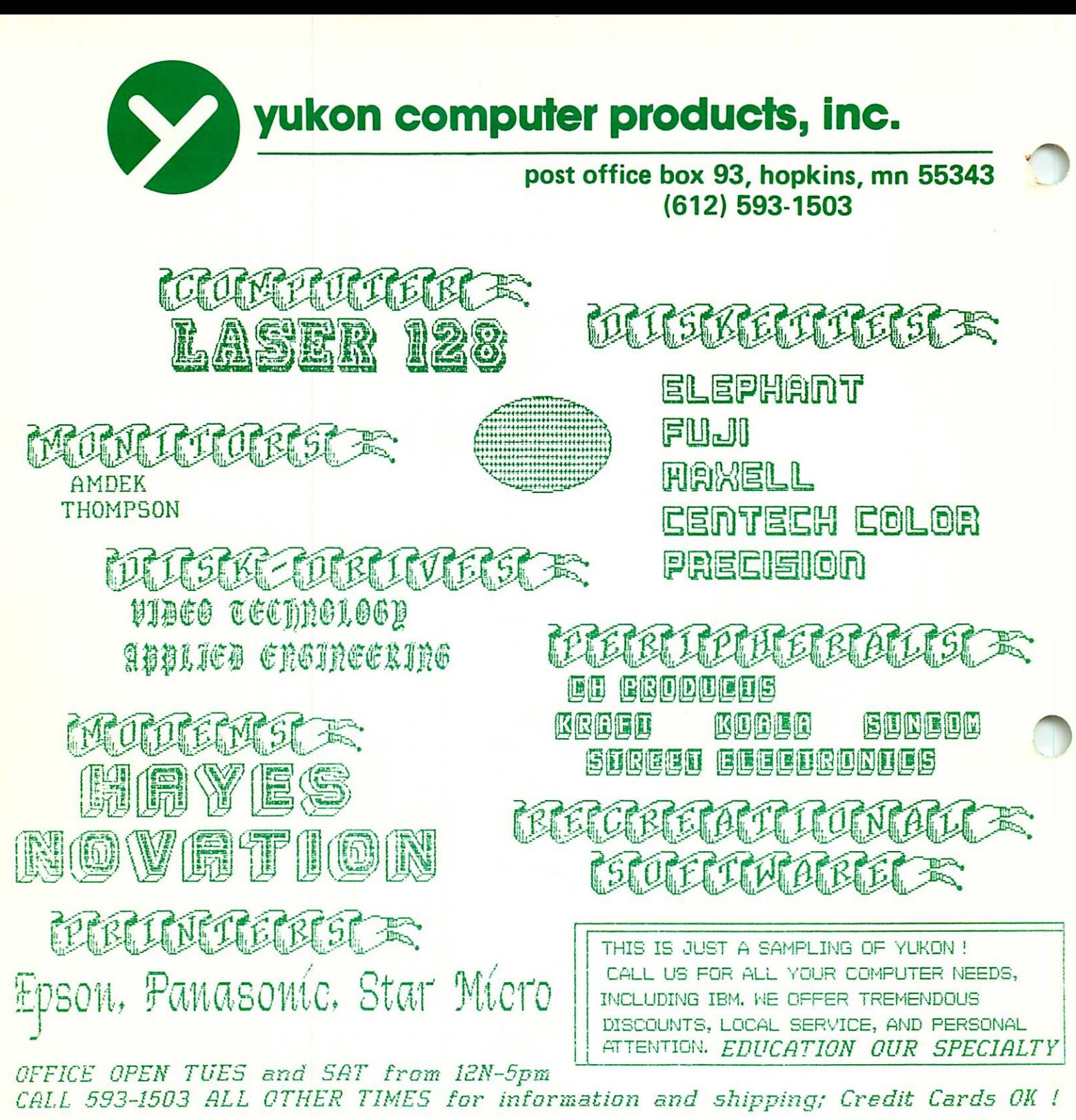

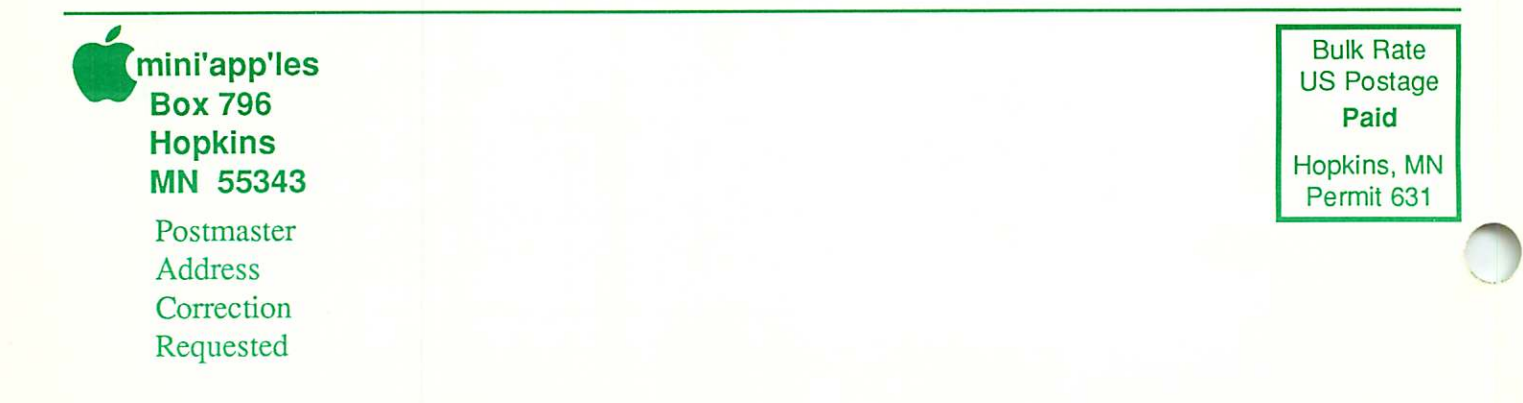